# Задача A. Университет и асфальт

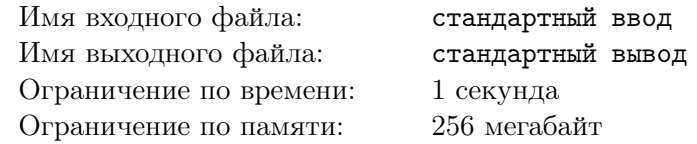

Научное сообщество решило организовать новый университет со студенческим и научным городком. Для города-университета выбрали форму прямоугольника. Все кварталы также являются прямоугольниками размера h на w метров и одинаково ориентированы в пространстве. Всего в городе-университете  $n \cdot m$  кварталов. Все улицы делятся на два типа: 1) улицы, идущие строго с севера на юг; 2) улицы, идущие строго с запада на восток. Все улицы имеют одинаковую ширину d. По периметру города также проходят улицы. Итого в городе  $(n + 1) \cdot (m + 1)$  улиц. Улицы требуется заасфальтировать. Какова площадь этого асфальтового покрытия? Естественно, на пересечении улиц асфальт укладывается в один слой, как и на основной части улицы.

#### Формат входных данных

По одному числу в строке вводятся натуральные числа  $h, w, n, m, d \ (1 \leqslant h, w, n, m, d \leqslant 500)$ .

#### Формат выходных данных

Одно единственное число — площадь асфальта в кв. метрах.

#### Примеры

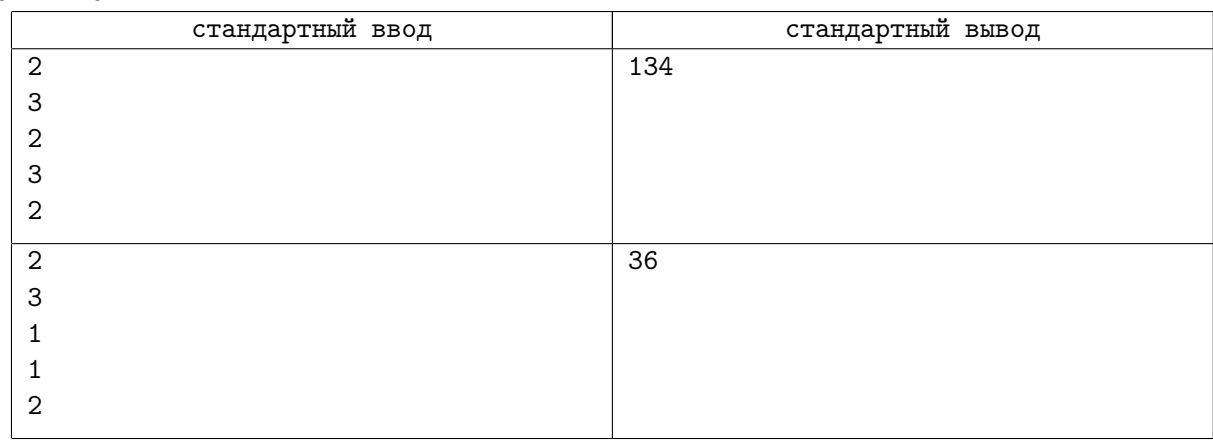

## Замечание

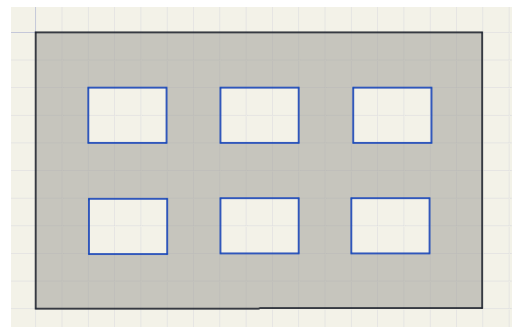

Например, в первом примере  $h = 2, w = 3, n = 2, m = 3$ . Ширина улиц  $d = 2$ . Улиц первого типа — 4, улиц второго типа — 3. Площадь асфальта 134 кв. метра.

## Задача B. Спички.

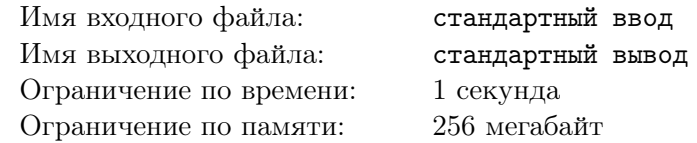

Имеется *n* спичек. Двое игроков по очереди изымают из кучки спичек на свое усмотрение 1, 2 или 3 спички. Выигрывает тот, кто заберет последние спички. Оба игрока играют правильно: тот кто имеет выигрышную стратегию — реализует ее. В качестве ответа нужно вывести 1, если выигрывает первый ходивший игрок; вывести 2, если выигрывает второй игрок. Затем необходимо вывести количество ходов выигрывающего игрока при реализации данной стратегии. Примечание: игрок имеет выигрышную стратегию означает, что в начале игры и на любой ход противника у него есть ход, который в дальнейшем приведет его к выигрышу, вне зависимости от дальнейших ходов соперника.

## Формат входных данных

В первой строке дается единственное натуральное число  $n (1 \le n \le 1000)$ .

#### Формат выходных данных

В первой строке вывести единственное число: 1 — если выигрышную стратегию имеет первый ходивший игрок, 2 — если выигрышную стратегию имеет второй ходивший игрок.

Во второй строке вывести количество ходов игрока, имеющего выигрышную стратегию, которое он сделает при ее реализации.

## Примеры

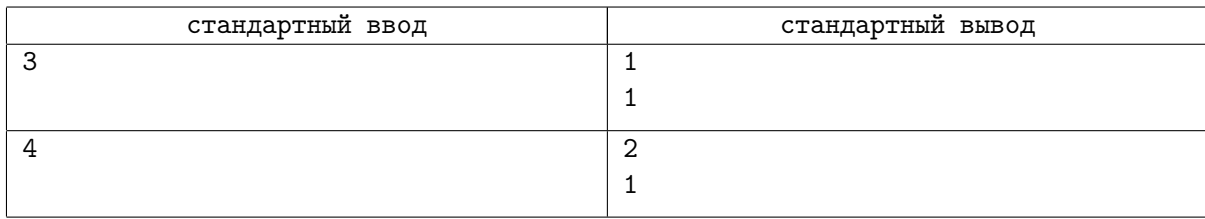

## Замечание

В первом примере  $n = 3$ . Первый игрок имеет выигрышную стратегию — первым ходом он забирает все 3 спички.

Во втором примере  $n = 4$ . Второй игрок имеет выигрышную стратегию: если первый игрок забрал одну спичку, то второй — три; если первый игрок забрал две спички, то второй — две; если первый игрок забрал три спички, то второй — одну.

# Задача C. Одинокий конь.

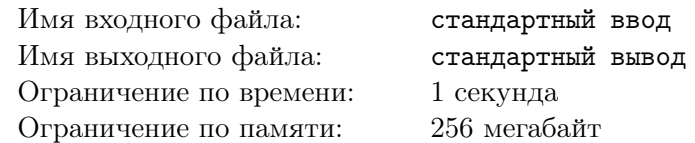

Конь стоит на шахматной доске размера  $n \cdot n$  клеток. Его координаты  $(x, y)$ , где  $x -$  номер строки (нумерация строк снизу-вверх), y — номер столбца (нумерация столбцов слева-направо) . Конь ходит в любом из 4 направлений по вертикали или по горизонтали на 2 клетки, а затем смещается перпендикулярно своему движению на 1 клетку. На выход нужно вывести количество доступных вариантов хода коня (подразумевается, что конь не может выходить за пределы поля).

## Формат входных данных

В первой строке дано одно натуральное число  $n (3 \leq n \leq 100)$  — количество клеток в стороне квадратного поля. Во второй строке дано одно натуральное число  $x$   $(1 \leq x \leq n)$  — координата коня по вертикали (номер строки). Во третьей строке дано одно натуральное число  $y$   $(1 \leq y \leq n)$  – координата коня по горизонтали (номер столбца).

#### Формат выходных данных

Одно целое число — количество возможных ходов коня.

#### Примеры

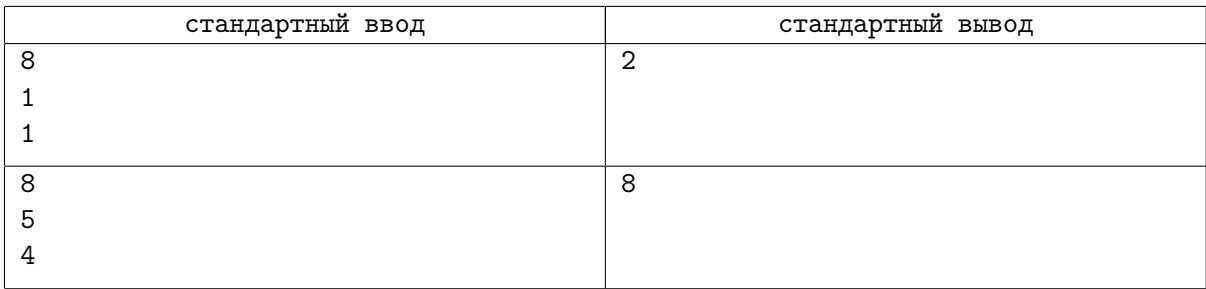

## Замечание

В первом примере конь из угла может пойти только в 2 позиции.

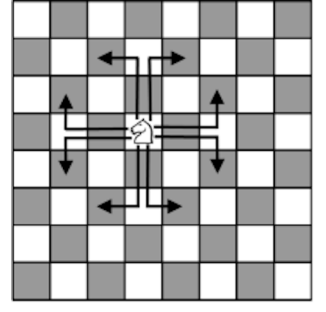

Во втором примере расположение коня соответствует рисунку, расположенному выше. Как видно у коня 8 вариантов хода.

## Задача D. Странные игры.

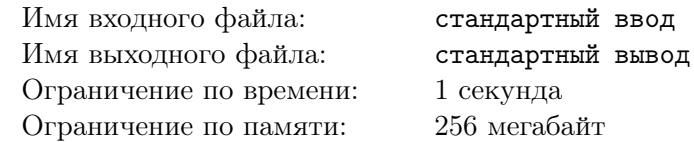

Два пятиклассника Петя и Ваня только что изучили простые числа. Они придумали очень простую игру. Ваня выписывает на доске натуральное число n. Затем Петя делит его на любой простой делитель, Ваня делит полученный результат на любой простой делитель. Таким образом они ходят поочередно, пока не будет получено число 1. Выигрывает тот, кто сделал последний ход. Требуется вывести 1, если выиграл Петя, 2 — если Ваня. Также нужно узнать количество количество ходов, которые сделал выигравший игрок.

## Формат входных данных

На вход поступает единственное натуральное число  $n (2 \leq n \leq 1 000 000 000)$ . Это число, записанное на доске изначально.

#### Формат выходных данных

Вы должны по одному в строке вывести два числа. В первой строке выведите 1, если выиграет Петя, 2 — если Ваня. Во второй строке выведите количество ходов, которое сделал выигравший игрок.

## Примеры

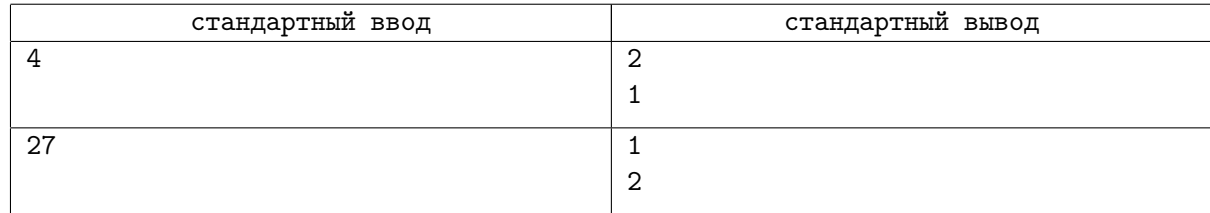

## Замечание

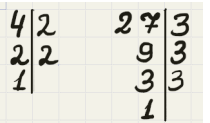

В первом примере Петя делит 4 на 2, а затем Ваня делит 2 на 2 и получает 1. Ваня сделал последний ход и выиграл. Количество ходов, которые сделал Ваня равно 1.

Во втором примере Петя вынужден делить 27 на 3, тогда Ваня делит 9 на 3, затем Петя делит 3 на 3, получает 1 и выигрывает. Петя сделал 2 хода.

# Задача E. Всё теплее и теплее

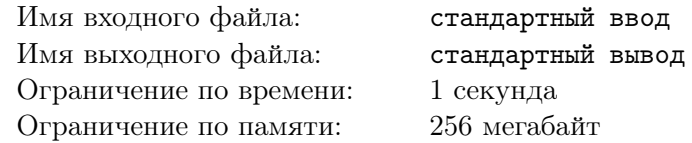

Если вы давно живёте в Калининграде, то наверняка заметили, что несмотря на то, что у нас достаточно мягкий климат и зимой почти не бывает снега, весна приходит к нам довольно медленно. Казалось бы, уже в первых числах марта случаются дни с плюсовой температурой, и начинает таять лёд, и с крыш летит капель, и кажется, что весна уже не за горами, что ещё вот-вот и она придёт к нам и всё зацветёт и распустится. И тут вдруг бац — и заморозок, и всё, что вчера растаяло, сегодня снова замерзает. Оказывается, это была не весна, а лишь оттепель. Через пару дней, может, снова потеплеет, и теплеть будет аж несколько дней, и каждый следующий день будет теплее предыдущего, но затем наступит похолодание, и значит, приход весны снова отложится. Были годы, когда снег в Калининграде выпадал в середине апреля и зима окончательно уходила лишь в начале мая. Как видите, зима в Калининграде хоть и не холодная, но упрямая.

Сотрудники местной метеорологической службы, анализируя температурные сводки за различные периоды наблюдений, решили выяснить, когда же в Калининграде в разные годы наступала весна. Дело это не такое уж и простое, как кажется: нужно учесть множество факторов, но метеорологи решили начать с того, что для каждого периода наблюдений они захотели найти длительность самого долгого интервала, когда средняя температура воздуха в каждый последующий день была выше, чем в предыдущий. Они будут очень рады, если вы напишете программу, которая поможет им это сделать.

#### Формат входных данных

На вход подаётся натуральное число n в диапазоне от 1 до 200 — количество последовательных дней, в каждом из которых замерялась средняя температура воздуха. Далее следуют n дробных чисел в диапазоне от  $-20$  до  $+20$ , обозначающие среднюю температуру воздуха в каждый из этих дней.

#### Формат выходных данных

Вывести в ответ натуральное число — количество элементов в самой длинной цепочке, где температура стабильно повышалась, то есть в каждый последующий день она была выше, чем в предыдущий. Если ни одной такой цепочки найти не удастся, вывести в ответ число 1.

## Примеры

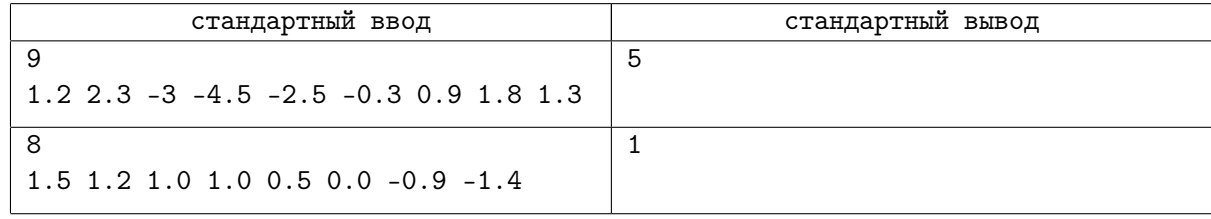

## Замечание

В первом примере самой длинной цепочкой дней, на протяжении которых температура ежедневно повышалась, является цепочка -4.5 -2.5 -0.3 0.9 1.8. В ней всего 5 чисел.